, tushu007.com

<<Illustrator CS3

书名:<<Illustrator CS3中文版从入门到精通>>

- 13 ISBN 9787121063275
- 10 ISBN 7121063271

出版时间:2008-5

页数:411

PDF

更多资源请访问:http://www.tushu007.com

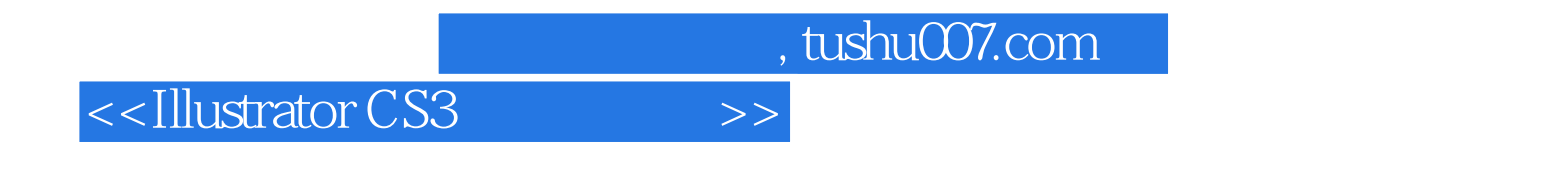

**Illustrator CS3** 

Illustrator CS3

**Illustrator CS3** 

**Illustrator CS3** 

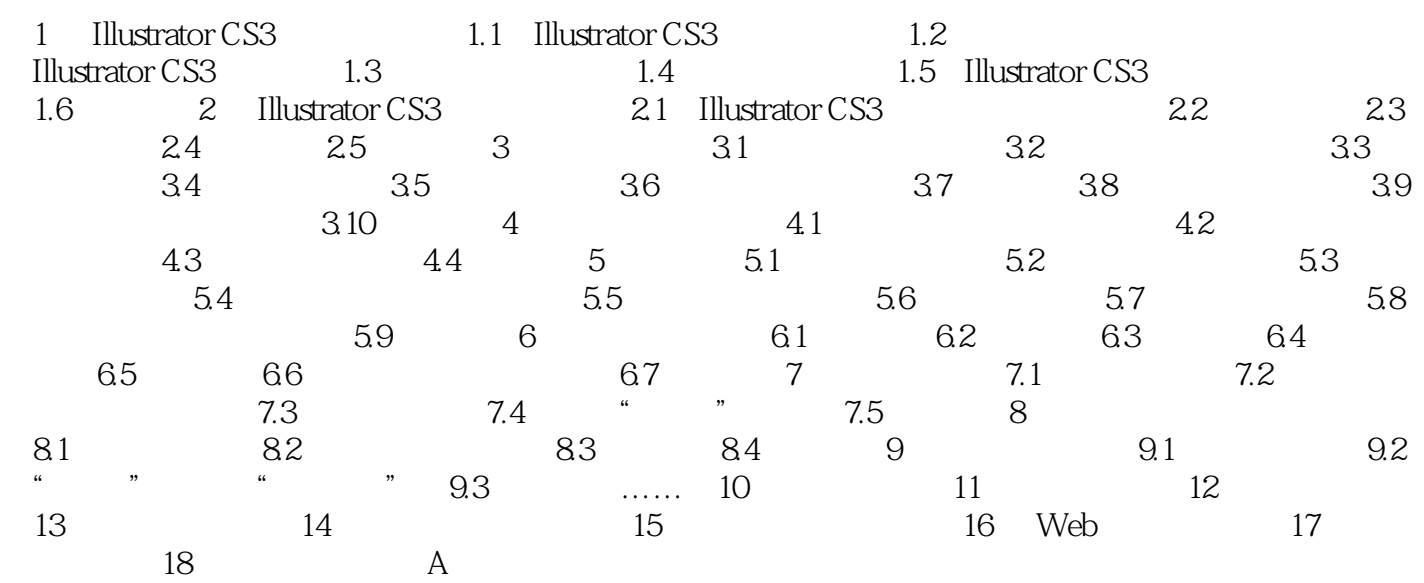

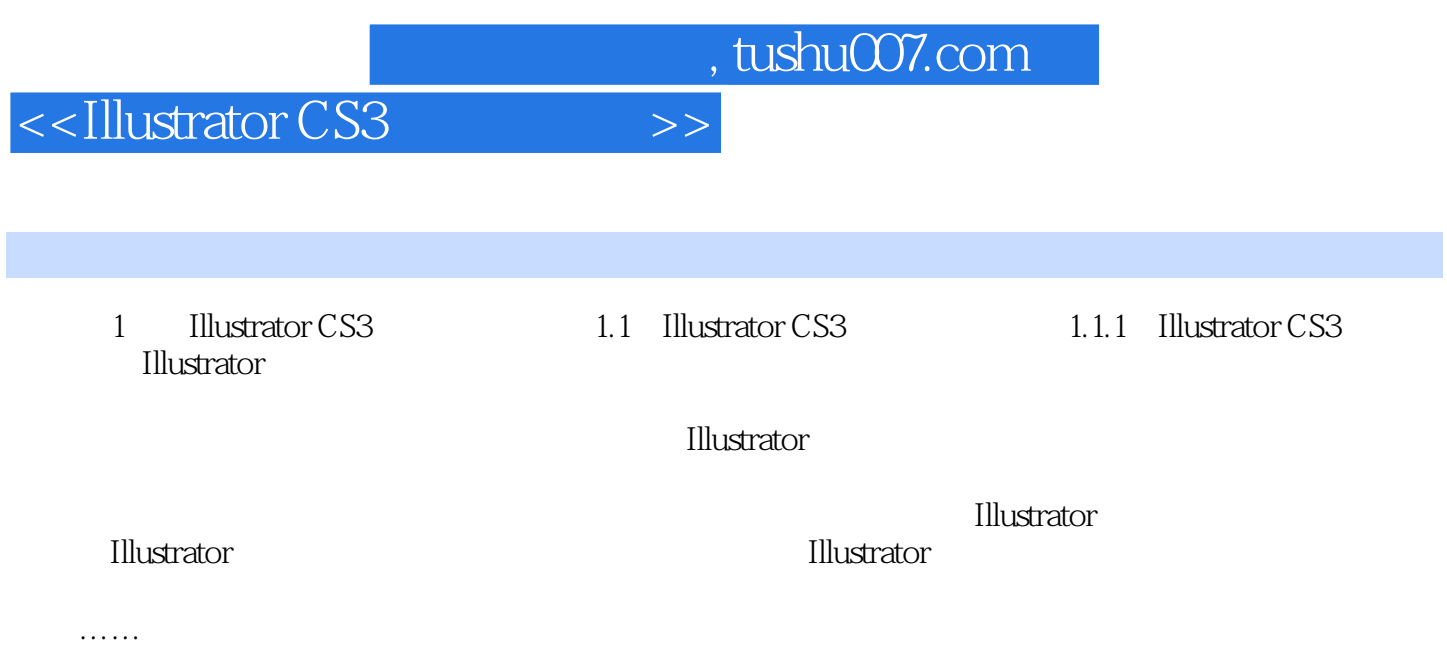

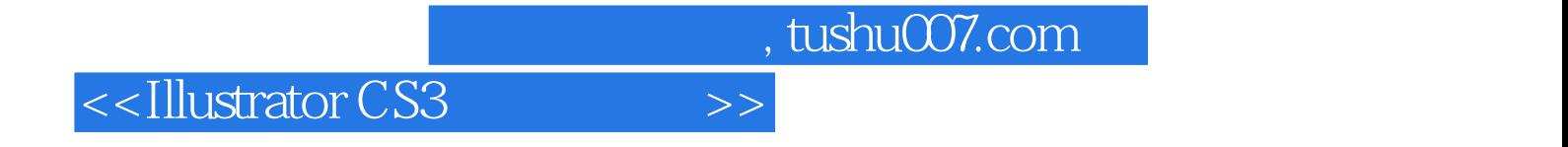

本站所提供下载的PDF图书仅提供预览和简介,请支持正版图书。

更多资源请访问:http://www.tushu007.com